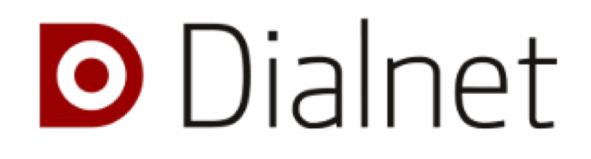

# Dialnet métricas

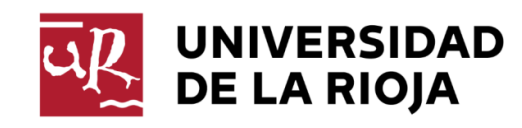

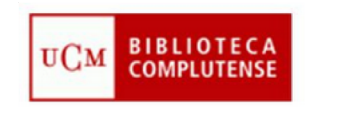

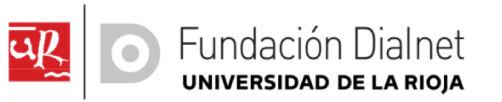

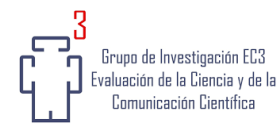

### ¿CUÁL ES LA MATERIA PRIMA DE DIALNET MÉTRICAS?

Evolución de referencias en Dialnet

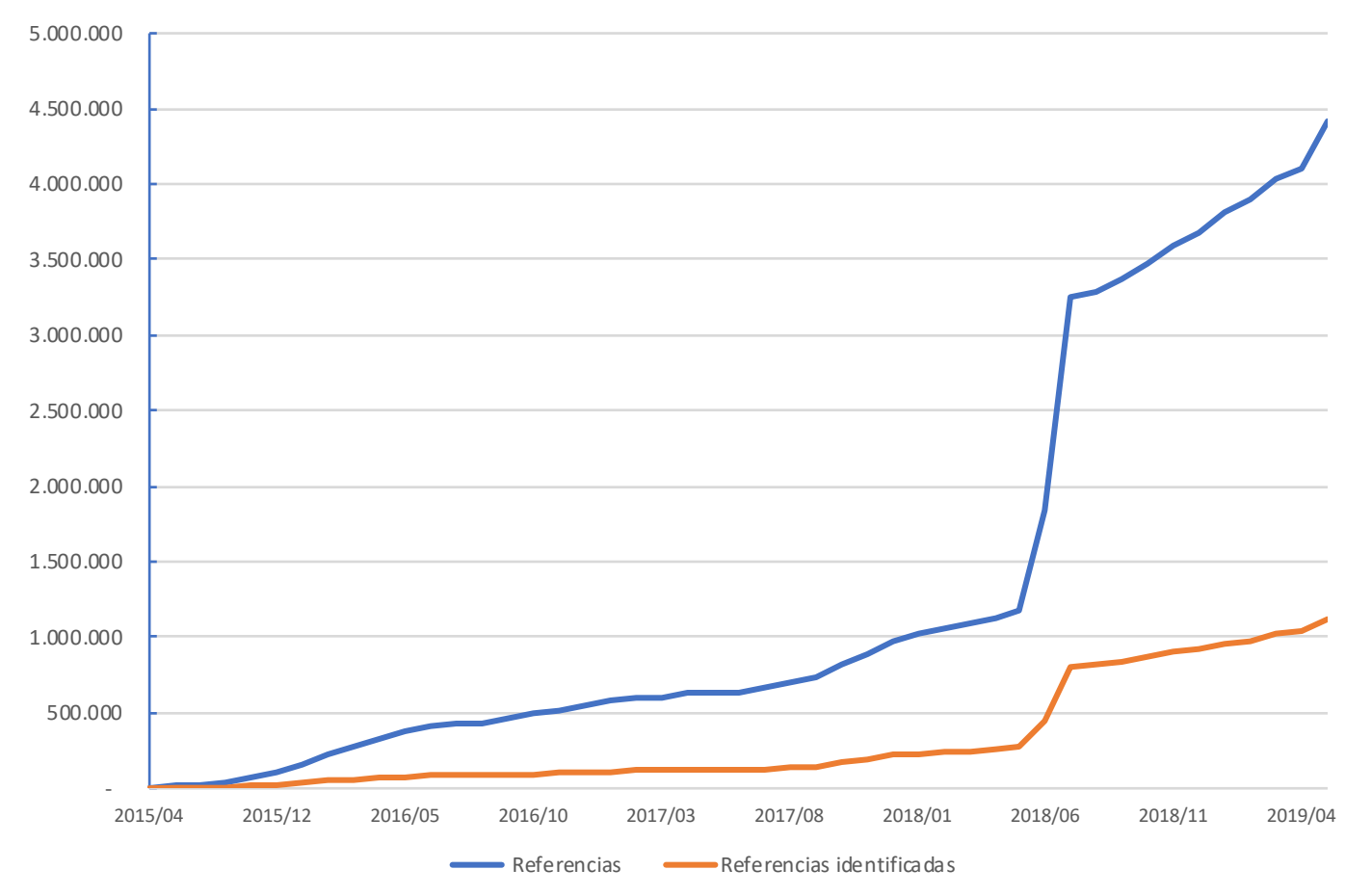

## 6.000

referencias nuevas cada día

## ¿DE DÓNDE PROVIENEN LAS REFERENCIAS?

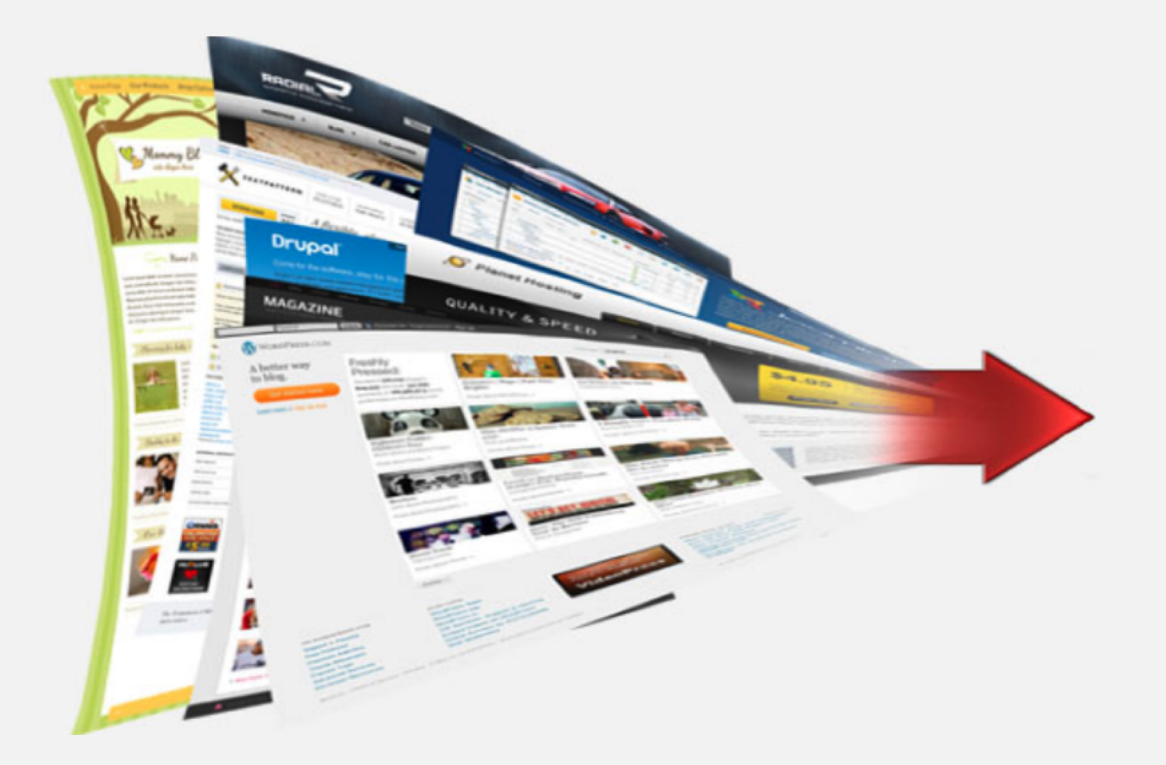

# O Dialnet

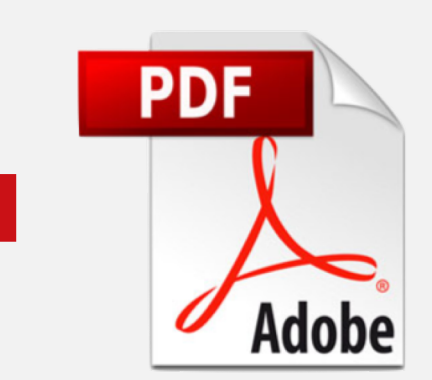

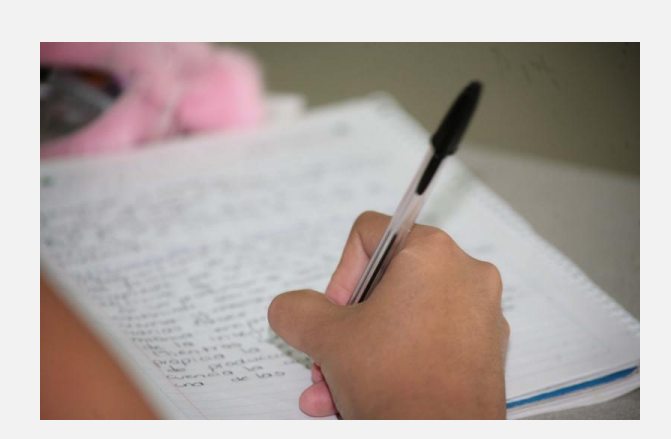

CRECS 2019 · Logroño · Dialnet métricas

prensa otrece principalmente visiones centradas en la vulnerabilidad y muestra una imagen de la formación para mayores asociada a la compensación de carencias formativas.

#### **Citas**

AIMC (2015): "Resumen general de resultados EGM": https://goo.gl/VC9Dql [Consulta: 3 de febrero de 2015]

Álvarez, José (2003): "El Periodismo ante la tecnología hipertextual", en Díaz, JAVIER and Salaverría, RAMÓN (Eds.): Manual de redacción ciberperiodística. Barcelona, Ariel Comunicación, pp. 231-259.

Amber, Diana & Domingo, Jesús (2015): "La presencia y representación del desempleo de los mayores de 45 años en la prensa española". Observatorio (OBS\*) Journal 9 (4), 085-091: doi: http://dx.doi.org/10.15847/obsOBS942015906.

Amber, Diana & Domingo, Jesús (2016): "The discourse on the unemployment of people over 45 years old in times of crisis. A study of spanish blogs". Journal of Social Research & Policy, 7 (2), 63-78: https://goo.gl/JNU3oD [Consulta: 3 de septiembre de 2017]

Anderson, James. A. & Meyer, Timothy. P. (1988): Mediated Communication. A social action perspective. Newbury Park, Sage.

Arnal, María; Finkel, Lucila; y Parra, Pilar (2013): "Crisis, desempleo y pobreza: análisis de trayectorias de vida y estrategias en el mercado laboral". Cuadernos de relaciones laborales, 31 (2), 281-311: doi: http://dx.doi.org/10.5209/rev\_CRLA.2013.v31.n2.43221

Aruguete, Natalia (2011): "Framing. La perspectiva de las noticias". La Trama de la Comunicación, 15, 67-80: https://goo.gl/HBWes4 [Consulta: 5 de febrero de 2015]

Ballesteros, Carlos A. (2017): "Siguiendo al flautista. Framing del independentismo catalán en las votaciones de 2014 y 2015". Estudios sobre el Mensaje Periodístico, 23 (1), 307- 323. doi:

Número Vol. 24 Núm. 2 (2018)

Sección Artículos

La revista Estudios sobre el Mensaje Periodístico, para fomentar el intercambio global del conocimiento, facilita el acceso sin restricciones a sus contenidos desde el momento de su publicación en la presente edición electrónica, y por eso es una revista de acceso abierto. Los originales publicados en esta revista son propiedad de la Universidad Complutense de Madrid y es obligatorio citar su procedencia en cualquier reproducción total o parcial. Todos los contenidos se distribuyen bajo una licencia de uso y distribución Creative Commons Reconocimiento 4.0 (CC BY 4.0). Esta circunstancia ha de hacerse constar expresamente de esta forma cuando sea necesario. Puede consultar la versión informativa y el texto legal de la licencia.

La revista Estudios sobre el Mensaje Periodístico no cobra por tasas por envío de trabajos, ni tampoco cuotas por la publicación de sus artículos.

# UIJ OPEN JOURNAL SYSTEMS

#### GRACIAS POR PUBLICAR SUS REFERENCIAS

## ¿QUÉ HACEMOS CON LAS REFERENCIAS?

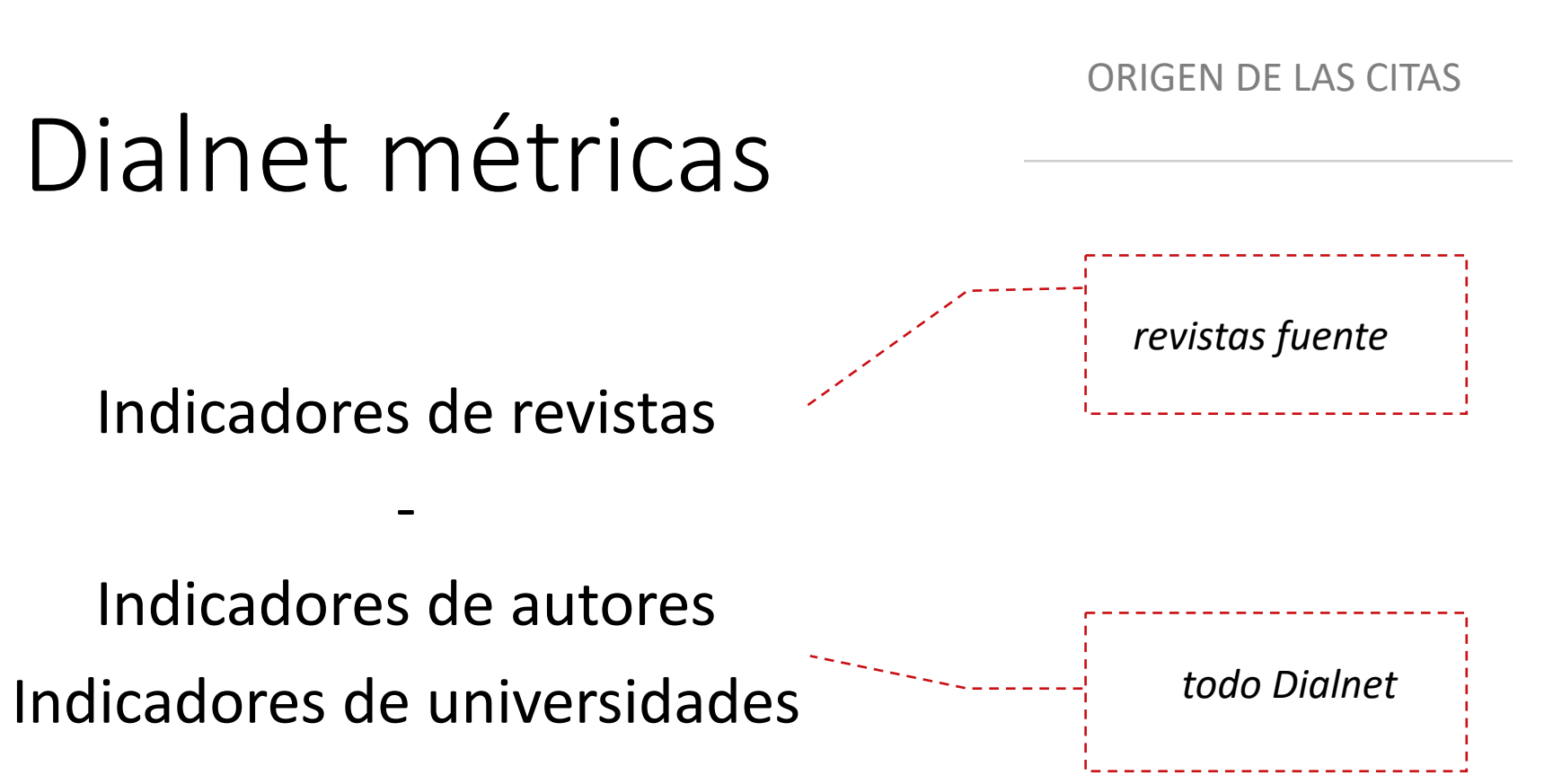

#### Indicadores de revistas

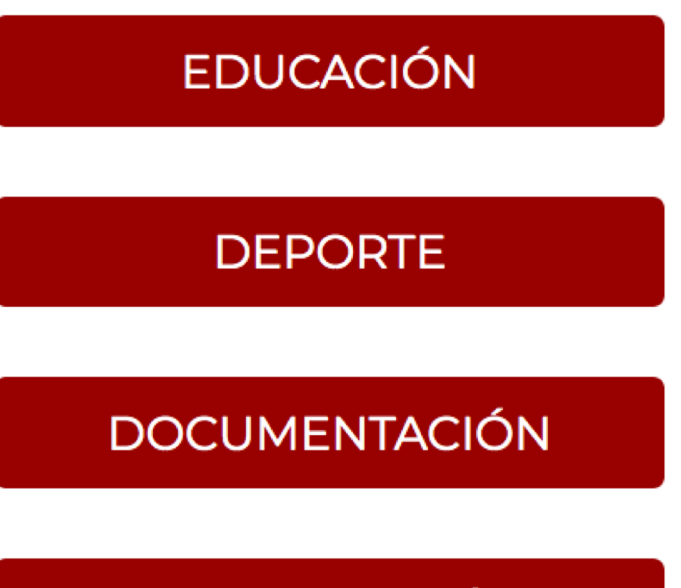

**COMUNICACIÓN** 

2016 2017 2018

## ¿SOLO ES UN ÍNDICE DE REVITAS?

## INDICADORES DE AUTOR

# INDENTIFICAR UNIVERSIDADES Y AUTORES MÁS CITADOS DE UN ÁRFA

# SITUACIÓN DE UN ÁREA DENTRO DE UNA UNIVERSIDAD

#### Requisitos para aparecer en Dialnet métricas

- Tener perfil en Dialnet
- Tener el perfil asociado a una universidad
- Tener la información del área de conocimiento

Consulte con su biblioteca

#### algo más que citas...